## **TP3 En Python Notion Boucle**

Allumer l'ordinateur et connectez-vous en utilisant votre login et votre mot de passe puis lancer **«** Python en ligne : https://www.codabrainy.com/python-compiler/ »

## **Algorithmes et tests**

En Python, il y a quelque chose qui ressemble à « si a alors b », mais alors que a est toujours une proposition, b est une instruction (ou suite d'instructions) en Python, donc un algorithme à effectuer, et pas une proposition:

Au lieu de « si a est vrai alors b est vrai aussi » on dit plutôt « si a est vrai alors il faut faire b ». Par exemple, pour jouer à un jeu de dé :

## **Lancer d'un dé à 6 faces.**

1) Recopier, dans la fenêtre d'édition, puis exécuter l'algorithme suivant :

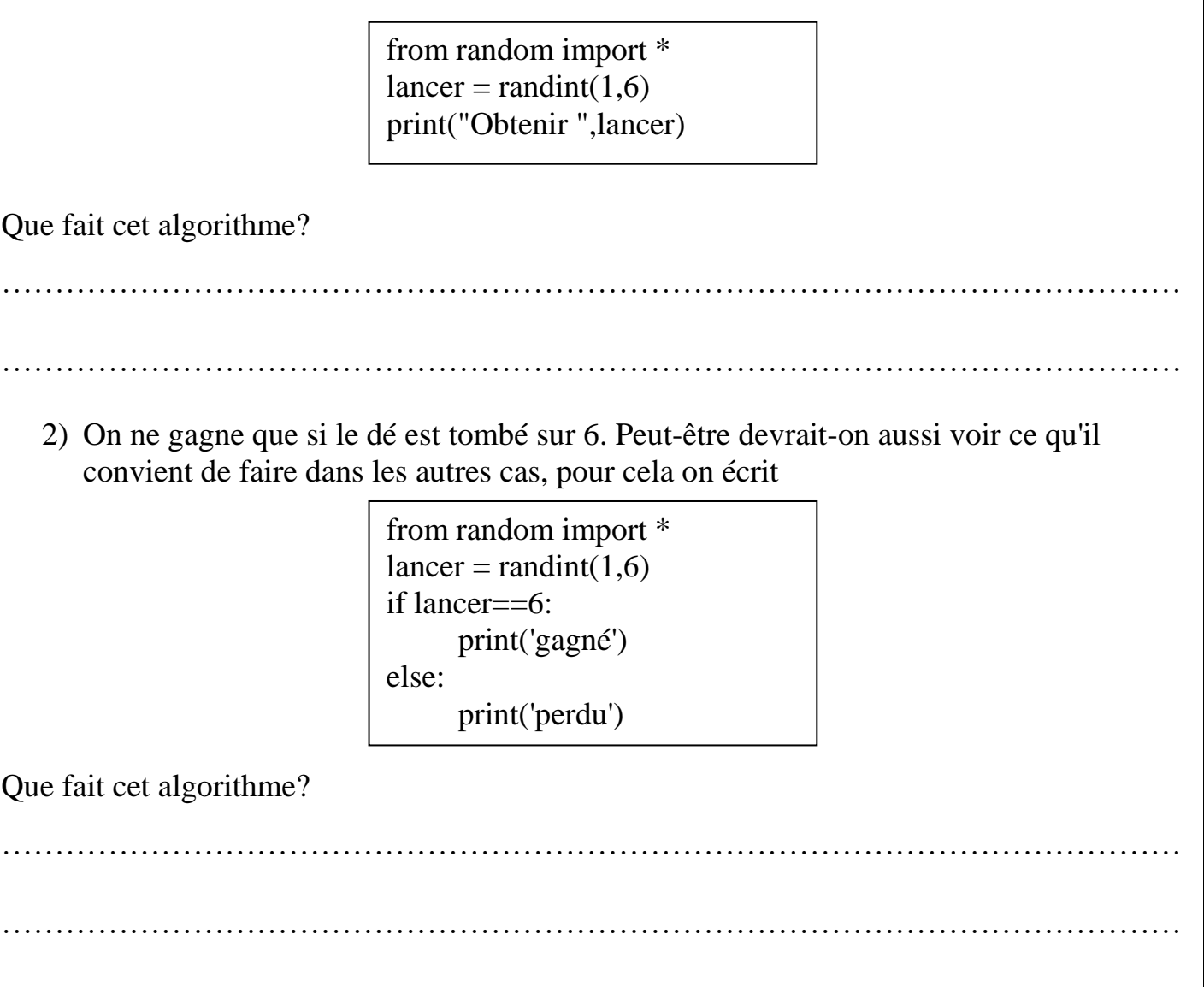